**CombiMovie Crack**

# [Download](http://evacdir.com/forward/ZG93bmxvYWR8eEszTlhoa2VYeDhNVFkxTkRVMU9UY3dNbng4TWpVNU1IeDhLRTBwSUZkdmNtUndjbVZ6Y3lCYldFMU1VbEJESUZZeUlGQkVSbDA/flatlands/heckler/moshe...liflet...Q29tYmlNb3ZpZQQ29.snorkelers)

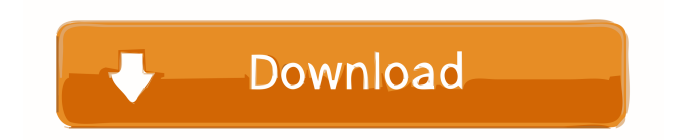

## **CombiMovie [32|64bit] [Latest 2022]**

CombiMovie Cracked 2022 Latest Version is a very easy to use Windows tool developed to help you merge two or multiple videos in a very quick way. And because it does only that and nothing more, CombiMovie Product Key boasts a rather simple interface, with dedicated panels to browse the local hard disks and choose the videos you wish to combine. Additionally, it comes with a preview panel right in the main window, but also with a special tool to let you organize the list of files to be processed on the go. Unfortunately, CombiMovie works exclusively with MPG files and no other format is supported, so the main window is also the host of the few options available to all users. For instance, you're only prompted to choose the output filename and to decide whether you wish to play the result after joining, with a simple "Join" button to start the job. Other than that, CombiMovie remains a basic tool with no other configuration screen or features to enhance the whole experience. In this regard, it should come as no surprise that CombiMovie works flawlessly on each Windows workstation out there, and it runs on low resources without affecting system performance at all. As a conclusion, CombiMovie does what it says, but users may be disappointed not only with the reduced number of features, but also due to the fact that the app works exclusively with a single video format. It's still a good thing that it completes all tasks in just a few seconds and it doesn't affect the video quality of the processed file in any way. Files from other hosts (Mozilla Portable 2)FileZilla is a free and easy-to-use ftp client. It provides support for uploading, listing and retrieving files from FTP servers. This program is very popular because it is feature-rich, fast, and reliable. It is small, light and easy to use. The main features of the Mozilla Portable are described below: In-depth Ftp File Manager that allows you to open your files in folders and lists in the left window Search function that can be used to find files in folders and in the list Easy to use drag and drop function Advanced FTP File Control You can create a favorite directory, rename or delete a file by FTP File locking You can backup your FTP account on the hard disk. Keyboard shortcuts for keyboard commands You can specify files to be uploaded and a file to be downloaded to the directory You can delete files and directories You

#### **CombiMovie [2022]**

[URL= Ethics and Internet Use[/URL] This is an article series (actually a three-part series) on academic ethics and internet use. The internet has become one of the most important elements in the modern world, and this presentation seeks to provide some insights into the ethics that people should approach this technology with. We will discuss several key issues including: ▼ How to find ethical information online and how to evaluate its authenticity; ▼ How to recognize inappropriate use of online information; ▼ The social consequences of online communication; and ▼ How to keep the internet and the rest of the world in the proper ethical position. Note: Some of the content below may be unsuitable for those who are not yet 16 years old. Please use the site's inherent warning flags to identify content that is inappropriate for children. Also note: This article series may contain images that are not suitable for those who are not legally allowed to view such images. [URL= details about Academic Ethics and Internet Use[/URL] Part 1: How to Find Ethical Information Online and Evaluate Its Authenticity How to find ethical information online and evaluate its authenticity How do you recognize inappropriate use of online information? How to recognize inappropriate use of online information? The social consequences of online communication How to keep the internet and the rest of the world in the proper ethical position? Part 2: The Image Note: This article series may contain images that are not suitable for those who are not legally allowed to view such images. The image above is taken from [URL= of life]/URL] The following passage from [URL= too short[/URL] describes a schoolboy who killed himself and the girl he intended to harm, when a verbal spat took a more serious turn: "In the evenings at home, we would be talking, and then, she would say something and I would answer back, and then, we would both start to shout. When my father started to shout back, we both took it as an insult and one 1d6a3396d6

#### **CombiMovie Activator**

CombiMovie is a very easy to use Windows tool developed to help you merge two or multiple videos in a very quick way. And because it does only that and nothing more, CombiMovie boasts a rather simple interface, with dedicated panels to browse the local hard disks and choose the videos you wish to combine. Additionally, it comes with a preview panel right in the main window, but also with a special tool to let you organize the list of files to be processed on the go. Unfortunately, CombiMovie works exclusively with MPG files and no other format is supported, so the main window is also the host of the few options available to all users. For instance, you're only prompted to choose the output filename and to decide whether you wish to play the result after joining, with a simple "Join" button to start the job. Other than that, CombiMovie remains a basic tool with no other configuration screen or features to enhance the whole experience. In this regard, it should come as no surprise that CombiMovie works flawlessly on each Windows workstation out there, and it runs on low resources without affecting system performance at all. As a conclusion, CombiMovie does what it says, but users may be disappointed not only with the reduced number of features, but also due to the fact that the app works exclusively with a single video format. It's still a good thing that it completes all tasks in just a few seconds and it doesn't affect the video quality of the processed file in any way. Edit By Salvatore Pasqua - 2/2/2019 Edit By Gilberto Medeiros - 11/6/2017 I've used a lot of the software in the Windows market and CombiMovie is my favorite! CombiMovie is a very easy to use Windows tool developed to help you merge two or multiple videos in a very quick way. And because it does only that and nothing more, CombiMovie boasts a rather simple interface, with dedicated panels to browse the local hard disks and choose the videos you wish to combine. Additionally, it comes with a preview panel right in the main window, but also with a special tool to let you organize the list of files to be processed on the go. Unfortunately, CombiMovie works exclusively with MPG files and no other format is supported, so the main window is also the host of the few options available to all users. For instance, you're only prompted

#### **What's New In?**

CombiMovie is a very easy to use Windows tool developed to help you merge two or multiple videos in a very quick way. And because it does only that and nothing more, CombiMovie boasts a rather simple interface, with dedicated panels to browse the local hard disks and choose the videos you wish to combine. Additionally, it comes with a preview panel right in the main window, but also with a special tool to let you organize the list of files to be processed on the go. Unfortunately, CombiMovie works exclusively with MPG files and no other format is supported, so the main window is also the host of the few options available to all users. For instance, you're only prompted to choose the output filename and to decide whether you wish to play the result after joining, with a simple "Join" button to start the job. Other than that, CombiMovie remains a basic tool with no other configuration screen or features to enhance the whole experience. In this regard, it should come as no surprise that CombiMovie works flawlessly on each Windows workstation out there, and it runs on low resources without affecting system performance at all. As a conclusion, CombiMovie does what it says, but users may be disappointed not only with the reduced number of features, but also due to the fact that the app works exclusively with a single video format. It's still a good thing that it completes all tasks in just a few seconds and it doesn't affect the video quality of the processed file in any way. Size : 112 MB (111.4 Kb) About CombiMovie CombiMovie is a very easy to use Windows tool developed to help you merge two or multiple videos in a very quick way. And because it does only that and nothing more, CombiMovie boasts a rather simple interface, with dedicated panels to browse the local hard disks and choose the videos you wish to combine. Additionally, it comes with a preview panel right in the main window, but also with a special tool to let you organize the list of files to be processed on the go. Unfortunately, CombiMovie works exclusively with MPG files and no other format is supported, so the main window is also the host of the few options available to all users. For instance, you're only prompted to choose the output filename and to decide whether you wish to play the result after joining, with a simple "Join" button to start the job. Other than that, CombiMovie remains a basic tool with no other configuration screen or features to enhance the whole experience. In this regard, it should come as no surprise that CombiMovie works flawlessly on each Windows workstation out there, and it runs on low resources without affecting system performance at all. As a conclusion, CombiMovie

### **System Requirements:**

1. The minimum requirement is a minimum of 2.0 GHz dual core processor. 2. The graphics card requirements are Microsoft DirectX 9 Compatible; and a minimum of a 512MB memory VRAM. If you do not have a DirectX 9-compatible GPU, a DirectX 9-compatible card will work. Note that, although the CPU is not supported in the DirectX 10 version of the game, the minimum system requirements for the DX10 release are only slightly lower than the DX9. The minimum requirement for DirectX 9 is 1GB of VRAM. A game will

<https://eqcompu.com/2022/06/07/snappy-internet-control-2018-8-63-crack-registration-code-free-download/>

<https://sophot.org/wp-content/uploads/2022/06/imauba.pdf>

<https://www.plori-sifnos.gr/wp-content/uploads/2022/06/stakala.pdf>

<https://anumtechsystems.com/wp-content/uploads/2022/06/halafint.pdf>

[https://kapro.com/wp-content/uploads/2022/06/RadarSync\\_PC\\_Updater.pdf](https://kapro.com/wp-content/uploads/2022/06/RadarSync_PC_Updater.pdf)

[https://stonerx.me/upload/files/2022/06/7xepEWPIkBYeqgwFz4kl\\_07\\_e863b5019f4d6b6be647dcc8db0783db\\_file.pdf](https://stonerx.me/upload/files/2022/06/7xepEWPIkBYeqgwFz4kl_07_e863b5019f4d6b6be647dcc8db0783db_file.pdf)

<https://whitetigereducation.com/wp-content/uploads/2022/06/MP3Toys.pdf>

<http://sturgeonlakedev.ca/2022/06/07/ez-invoice-creator-registration-code-download-latest/>

<https://digibattri.com/wp-content/uploads/2022/06/kafwarm.pdf>

<https://diontalent.nl/wp-content/uploads/2022/06/davger.pdf>

<https://kolatia.com/wp-content/uploads/2022/06/UIFriend.pdf>

[https://gametimereviews.com/wp-content/uploads/2022/06/IRCbotKC\\_Remover.pdf](https://gametimereviews.com/wp-content/uploads/2022/06/IRCbotKC_Remover.pdf)

<https://www.ponuda24.com/wp-content/uploads/2022/06/jCharMap.pdf>

[https://spacezozion.nyc3.digitaloceanspaces.com/upload/files/2022/06/LzImXjDAVLTVWromER29\\_07\\_86c6ed9d4c728e6067](https://spacezozion.nyc3.digitaloceanspaces.com/upload/files/2022/06/LzImXjDAVLTVWromER29_07_86c6ed9d4c728e60679daf344330ac74_file.pdf) [9daf344330ac74\\_file.pdf](https://spacezozion.nyc3.digitaloceanspaces.com/upload/files/2022/06/LzImXjDAVLTVWromER29_07_86c6ed9d4c728e60679daf344330ac74_file.pdf)

<https://immakinglifebetter.com/fastsyncfiles-crack-activation-code-with-keygen-free-win-mac/>

[https://intcount.com/wp-content/uploads/2022/06/Business\\_Card\\_Creator\\_Software.pdf](https://intcount.com/wp-content/uploads/2022/06/Business_Card_Creator_Software.pdf)

<https://www.fsdigs.com/wp-content/uploads/2022/06/cojlein.pdf>

<https://www.zoekplein.be/simpleplanning-mortgage-calculator-planner-crack-keygen-full-version-free-download/>

<https://lucusuburtbanpi.wixsite.com/gessfighcomrest/post/mini-stream-ripper-crack-product-key-full-free-download>

<https://misasgregorianas.com/docx-reader-crack-win-mac/>